# **Conversion de Puissance Chap.1 – Puissance en régime sinusoïdal forcé**

### **1. Valeur efficace d'une tension et d'un courant** (rappels de PCSI)

- 1.1. Valeur moyenne d'une tension (ou d'un courant) périodique
- 1.2. Valeur efficace d'une tension (ou d'un courant) périodique
- 1.3. Les tensions efficaces ne sont pas additives

### **2. Puissance moyenne en régime sinusoïdal forcé**

- 2.1. Puissance instantanée *(rappel)*
- 2.2. Puissance moyenne Expression en fonction du *facteur de puissance*
- 2.3. Expression en fonction de ReZ et ReY
- 2.4. Exemples : dipôles R, L et C

### **3. Relèvement du facteur de puissance**

- 3.1. Importance industrielle du facteur de puissance
- 3.2. Exemple de relèvement du facteur de puissance

Intro : Dans un premier temps, on revient sur les notions de *valeur moyenne* et de *valeur efficace* d'un signal périodique. Elles nous seront utiles pour aborder le cœur du chapitre : la *puissance électrique* échangée par un dipôle en régime sinusoïdal forcé.

Cette étude de la puissance électrique dans le cas particulier des régimes sinusoïdaux est importante, car les appareils domestiques et industriels sont alimentés via le secteur EDF, délivrant une tension sinusoïdale de fréquence 50 Hz et de valeur efficace 220 V.

On va établir un résultat important : la puissance moyenne consommée par un dipôle ne dépend pas que de l'amplitude de la tension et du courant, mais aussi du déphasage tension / courant, par l'intermédiaire du *facteur de puissance*.

## **1. Valeur efficace d'une tension et d'un courant** (rappels de PCSI)

Les définitions suivantes sont valables pour toute fonction périodique du temps, en particulier pour les fonctions sinusoïdales. On étudie le cas particulier d'une tension *u(t)* de période *T* ; les définitions se généralisent au cas d'un courant périodique.

### 1.1. Valeur moyenne d'une tension (ou d'un courant) périodique

La *valeur moyenne* d'une tension  $u(t)$  de période T est notée  $\langle u \rangle$  et définie par la relation :

$$
\langle u \rangle \stackrel{\text{\tiny def}}{=} \frac{1}{T} \int\limits_{0}^{T} u(t) dt
$$

*La valeur moyenne* d'une tension périodique est *aussi sa composante continue*.

On notera que la valeur moyenne est donc une grandeur *indépendante du temps*.

- Calculer la valeur moyenne d'une tension continue.
- Montrer que la valeur moyenne d'une tension sinusoïdale est *nulle*
- Calculer la valeur moyenne d'un créneau [-E, E], et celle d'un créneau [0, E]
- A l'aide de la décomposition en série de Fourier, démontrer que la valeur moyenne est aussi la composante continue d'une tension périodique.

1.2. Valeur efficace d'une tension (ou d'un courant) périodique

La *valeur efficace* d'une tension  $u(t)$  de période *T* est notée  $U_{\text{eff}}$  et définie par la relation :

$$
U_{eff} \stackrel{\text{\tiny def}}{=} \sqrt{\langle u^2 \rangle}
$$

*Valeur efficace* se dit aussi *valeur RMS* (*Root Mean Square***, « racine carrée de la moyenne du carré »**).

- $\triangleright$  Calculer la valeur efficace d'une tension continue.
- Calculer la valeur efficace d'une tension sinusoïdale en fonction de son amplitude (*à retenir*)
- Calculer la valeur efficace d'un créneau [-E, E], et celle d'un créneau [0, E]

### 1.3. Les tensions efficaces ne sont pas additives

En régime sinusoïdal, on considère deux impédances en série, et leur tension respective.

Les grandeurs suivantes sont additives :

- les deux tensions réelles
- les deux tensions complexes
- les amplitudes complexes de ces deux tensions

Les grandeurs suivantes ne sont pas additives :

- les amplitudes (réelles) des deux tensions
- les valeurs efficaces des deux tensions
- Illustrer sur un diagramme de Fresnel le fait que la valeur efficace d'une somme de deux tensions n'est pas égale à la somme des valeurs efficaces de chacune des tensions
- $\triangleright$  Exprimer la tension efficace aux bornes de l'association série des deux impédances, en fonction des tensions efficaces aux bornes de chaque impédance, et du déphasage entre ces deux tensions. Conclure.

## **2. Puissance moyenne en régime sinusoïdal forcé**

2.1. Puissance instantanée *(rappel)*

*Puissance instantanée (reçue ou fournie) par un dipôle*

 $P(t) \stackrel{\text{def}}{=} u(t)i(t)$ 

*Si*  $u(t)$  *et*  $i(t)$  *ont été dessinés sur un schéma et orientés en convention récepteur :*  $P(t)$  *<i>est la puissance reçue*. *S'ils ont été dessinés en convention générateur :*  $P(t)$  *est la puissance fournie.* 

*Un dessin est TOUJOURS INDISPENSABLE pour définir précisément la puissance échangée par un dipôle.*

 $\triangleright$  Interpréter physiquement le signe de la puissance (rappels)

Lorsque l'on étudie une installation électrique alimentée en régime variable, la puissance instantanée ne fournit pas en général d'information pertinente, puisque sa valeur varie à chaque instant. On va plutôt s'intéresser par la suite à la puissance moyenne.

### 2.2. Puissance moyenne - Expression en fonction du *facteur de puissance*

En régime sinusoïdal de période *T*, la *puissance moyenne* est définie par la relation :

$$
\langle P \rangle \stackrel{\text{\tiny def}}{=} \frac{1}{T} \int\limits_{0}^{T} P(t) dt
$$

0 On parle aussi parfois de *puissance active* au lieu de puissance moyenne.

*Expression de la puissance moyenne en fonction du facteur de puissance*

$$
\langle P \rangle = U_{eff} I_{eff} \cos(\Delta \varphi)
$$

 $\Delta \varphi \stackrel{\text{def}}{=} \varphi_u - \varphi_i$  est le *déphasage entre tension et courant*. Le terme **cos**( $\Delta \varphi$ ) s'appelle le *facteur de puissance*.

- $\triangleright$  Démontrer cette expression
- Dans quelles situations la puissance moyenne est-elle maximale ? minimale ?
- Représenter ces situations sur un diagramme de Fresnel

## 2.3. Expression en fonction de  $Re\{Z\}$  et  $Re\{Y\}$

L'expression précédente est fonction de *l'argument de l'impédance* du dipôle. On peut aussi établir une expression de la puissance moyenne en fonction de *la partie réelle de l'impédance*, ou en fonction de *la partie réelle de l'admittance*.

> *Expressions en fonction des parties réelles de Z et Y*  $\langle P \rangle = Re\{\underline{Z}\}I_{eff}^2$

$$
\langle P \rangle = Re{\underline{Y}}U_{eff}^2
$$

- 2.4. Exemples : dipôles R, L et C
- Etablir l'expression de la puissance moyenne pour ces dipôles

*En moyenne, un condensateur et une bobine ne consomment pas de puissance en régime sinusoïdal forcé.*

## **3. Relèvement du facteur de puissance**

### 3.1. Importance industrielle du facteur de puissance

Une centrale EDF alimente une installation par l'intermédiaire de câbles assimilables à une résistance *R*. Pour fonctionner convenablement, l'installation doit consommer une puissance moyenne *Pm*. Par conséquent, en tenant compte de l'effet Joule dans les câbles de transport, la centrale EDF fournit une puissance moyenne :

$$
P_c = P_m + RI_{\text{eff}}^2
$$

Le cahier des charges du fournisseur de puissance électrique (EDF) stipule que la tension efficace délivrée par le réseau ne doit pas dépendre de ce que l'on y branche (en restant raisonnable). Bref, le réseau est assimilable à une source idéale de tension sinusoïdale, de valeur efficace  $220 V$ .

D'autre part, la partie réelle de l'admittance de l'installation est telle que, une fois branchée sur le réseau EDF, l'installation consomme une puissance moyenne  $P_m$ .

 $\triangleright$  Expliquer pourquoi EDF impose aux industriels de s'équiper d'installation dont le facteur de puissance est supérieur à 0,9.

Dans le paragraphe suivant, on va voir comment le facteur de puissance de l'installation peut être « relevé ».

### 3.2. Exemple de relèvement du facteur de puissance

On considère un moteur électrique à courant continu, modélisable par une résistance  $R = 10 \Omega$  en série avec une inductance *L = 1 H*. Ce moteur est alimenté par le secteur EDF, assimilé à une source idéale de tension sinusoïdale de valeur efficace 220 V et de fréquence *50 Hz*.

- $\triangleright$  Quel paramètre du moteur fixe la valeur de la puissance moyenne qu'il consomme ?
- Calculer le facteur de puissance de l'installation.
- Quel composant (préciser la valeur numérique) peut-on ajouter (en série ou en parallèle) au moteur pour :
	- o que le moteur soit toujours alimenté par une tension de 220 V (sinon il fonctionne mal)
	- o que la puissance moyenne consommée par l'installation reste inchangée (sinon ça coûte plus cher)
	- o que le facteur de puissance globale de l'installation soit égal à 1 ?
- Illustrer l'effet correcteur de ce composant sur un diagramme de Fresnel

### **CONVERSION DE PUISSANCE**

#### Présentation

En première année, la conversion de puissance est abordée à l'occasion du transformateur de tension et du moteur à courant continu dans la partie « induction et forces de Laplace ». Il s'agit ici d'approfondir cette étude en donnant le moyen d'aborder tous les éléments d'une chaîne énergétique faisant intervenir des éléments électriques, magnétiques et mécaniques.

Afin de pouvoir aborder des problématiques industrielles de forte puissance, le rôle essentiel du fer est considéré. Ainsi, les forces électromagnétiques ne se réduisent pas aux seules forces de Laplace s'exerçant sur les conducteurs traversés par des courants, l'aimantation du milieu participe de manière prépondérante au calcul des actions. De même, la prise en compte de la forte perméabilité du novau d'un transformateur est indispensable afin d'établir une relation entre les intensités indépendante de la charge. Par ailleurs, on étudie la conversion électronique de puissance permettant d'adapter les différentes sources d'énergie à leur utilisation.

Cet enseignement est une initiation dont l'objectif est d'expliquer les principes physiques mis en œuvre dans des réalisations concrètes, il ne s'agit pas de multiplier les exemples de solutions techniques. En particulier, les dispositifs en triphasé ne sont pas étudiés.

### **Objectifs de formation**

- Réaliser des bilans d'énergie.
- Appliquer l'électromagnétisme à des problématiques industrielles.
- Élaborer des modèles, analyser des limitations et des défauts.
- Associer divers éléments (sources, convertisseurs) afin de concevoir une chaîne énergétique complète.

Le bloc 1 présente quelques résultats généraux relatifs à la puissance électrique en régime sinusoïdal. La représentation de Fresnel, abordée en première année, est utilisée pour illustrer le facteur de puissance. La notion de puissance réactive est hors programme.

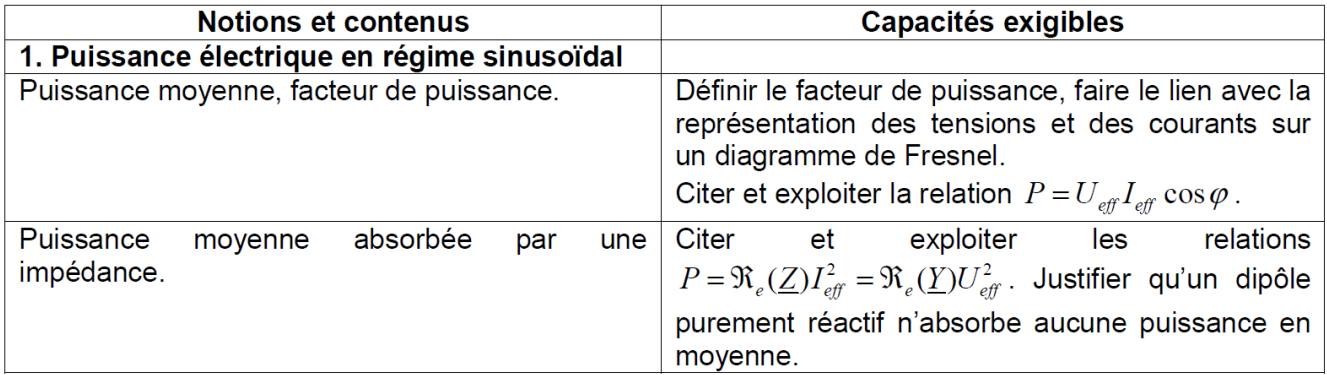